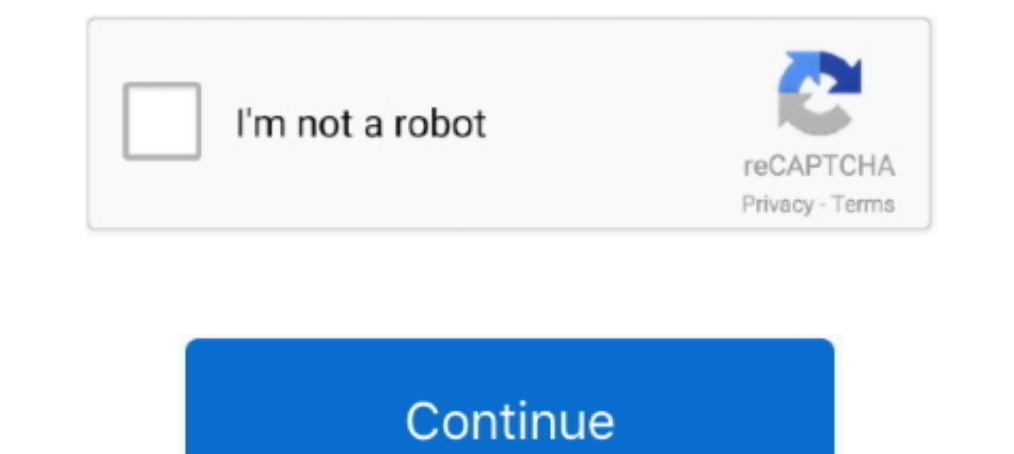

## **Maximize Window Keyboard Shortcut**

button to close the window. (Keyboard shortcut: Press Alt+F4.) Close button. Click the Tip: Isn't it cool how the Minimize, Maximize, and Close buttons are .... Table 3-1 Keyboard shortcuts and gestures for resizing and mo screen. (Keyboard shortcut: Press Alt+Space bar, then X.) At this point, the Maximize .... This works with maximized windows as well. If you want Microsoft ... Fortunately, it's usually just a matter of using the correct k "darken up" when your .... The keyboard shortcut key is very easy for minimize and maximize all open windows from desktop, you don ...

(It's how the Maximize button appears when the window is already maximized.) • Press  $\Sigma$ +.. Tip: If the window isn't maximized, then this keystroke minimizes it ...

## **maximize window keyboard shortcut**

maximize window keyboard shortcut mac, maximize window keyboard shortcut, macos maximize window keyboard shortcut, ubuntu maximize window keyboard shortcut, chrome maximize window keyboard shortcut, mac os x maximize windo keyboard shortcut, maximize remote desktop window keyboard shortcut, maximise window keyboard shortcut, maximise window keyboard shortcut mac, maximize window shortcut key, maximize chrome window keyboard shortcut, maximiz

## **macos maximize window keyboard shortcut**

## **chrome maximize window keyboard shortcut**

fc1563fab4

[http://sneezcomtoky.tk/georaqu/100/1/index.html/](http://sneezcomtoky.tk/georaqu/100/1/index.html)

[http://trantacrocktrop.tk/georaqu89/100/1/index.html/](http://trantacrocktrop.tk/georaqu89/100/1/index.html)

[http://nachdicacogma.tk/georaqu19/100/1/index.html/](http://nachdicacogma.tk/georaqu19/100/1/index.html)